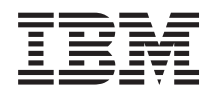

IBM BladeCenter S Typ 7779/8886 Herstellerservice und Unterstützung

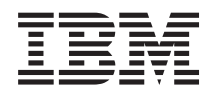

IBM BladeCenter S Typ 7779/8886 Herstellerservice und Unterstützung

### **Hinweis**

Vor der Verwendung dieser Informationen und des darin beschriebenen Produkts sollten Sie die allgemeinen Informationen im Abschnitt ["Bemerkungen" auf Seite 27](#page-32-0) sowie die IBM Sicherheitsinformationen und das Benutzerhandbuch mit Hinweisen zur Wiederverwertbarkeit zu IBM Systems auf der IBM Dokumentations-CD lesen.

#### **Dritte Ausgabe (September 2009)**

Diese Veröffentlichung ist eine Übersetzung des Handbuchs *IBM BladeCenter S Type 7779/8886 Warranty and Support,* IBM Teilenummer 49Y1691, herausgegeben von International Business Machines Corporation, USA

© Copyright International Business Machines Corporation 2007, 2009 © Copyright IBM Deutschland GmbH 2009

Informationen, die nur für bestimmte Länder Gültigkeit haben und für Deutschland, Österreich und die Schweiz nicht zutreffen, wurden in dieser Veröffentlichung im Originaltext übernommen.

Möglicherweise sind nicht alle in dieser Übersetzung aufgeführten Produkte in Deutschland angekündigt und verfügbar; vor Entscheidungen empfiehlt sich der Kontakt mit der zuständigen IBM Geschäftsstelle.

Änderung des Textes bleibt vorbehalten.

Herausgegeben von: SW TSC Germany Kst. 2877 September 2009

# **Inhaltsverzeichnis**

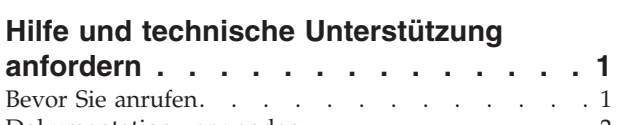

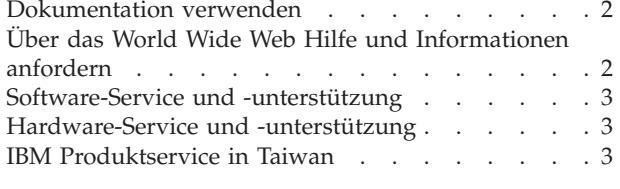

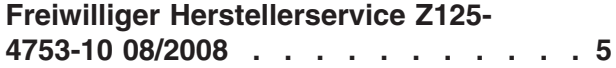

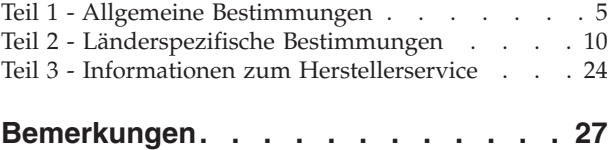

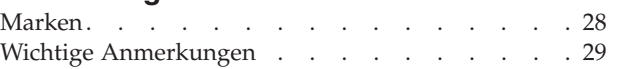

# <span id="page-6-0"></span>**Hilfe und technische Unterstützung anfordern**

Wenn Sie Hilfe, Serviceleistungen oder technische Unterstützung benötigen oder einfach nur Informationen zu IBM Produkten erhalten möchten, finden Sie bei IBM eine Vielzahl von hilfreichen Quellen.

In den folgenden Informationen finden Sie Angaben dazu, wo Sie zusätzliche Informationen zu IBM und IBM Produkten finden, was Sie bei Problemen mit dem BladeCenter-Produkt oder einer Zusatzeinrichtung tun können und an wen Sie sich wenden können, wenn Sie Serviceleistungen benötigen.

# **Bevor Sie anrufen**

Bevor Sie anrufen, sollten Sie die folgenden Schritte durchführen und versuchen, das Problem selbst zu beheben:

Wenn es Ihrer Meinung nach erforderlich ist, den Herstellerservice von IBM für Ihr IBM Produkt in Anspruch zu nehmen, können die IBM Kundendiensttechniker Sie effizienter unterstützen, wenn Sie sich auf den Anruf vorbereiten.

v Haben Sie überprüft, ob Aktualisierungen für den BIOS-Code, für die Firmware oder für Einheitentreiber des Betriebssystems für Ihr System verfügbar sind? Die IBM Bestimmungen zum Herstellerservice besagen, dass Sie als der Eigner des IBM Produkts für die Wartung und Aktualisierung der gesamten Software und Firmware des Produkts verantwortlich sind (sofern dies nicht durch einen zusätzlichen Wartungsvertrag abgedeckt wird). Der zuständige IBM Kundendiensttechniker wird Sie zum Durchführen eines Upgrades der Software/ Firmware auffordern, wenn für Ihr Problem eine dokumentierte Lösung im Rahmen eines Software-Upgrades vorliegt.

Die aktuellsten Downloads für Ihr System stehen auf der IBM BladeCenter-Unterstützungssite unter der Adresse [http://www.ibm.com/systems/support/](http://www.ibm.com/systems/support/supportsite.wss/selectproduct?taskind=2&brandind=5000020&taskind=2) [supportsite.wss/selectproduct?taskind=2&brandind=5000020&taskind=2](http://www.ibm.com/systems/support/supportsite.wss/selectproduct?taskind=2&brandind=5000020&taskind=2) zur Verfügung.

- Haben Sie neue Hardware oder Software in Ihrer Umgebung installiert? Auf der IBM BladeCenter-ServerProven-Site unter der Adresse [http://www.ibm.com/](http://www.ibm.com/servers/eserver/serverproven/compat/us/eserver.html) [servers/eserver/serverproven/compat/us/eserver.html](http://www.ibm.com/servers/eserver/serverproven/compat/us/eserver.html) finden Sie eine Auflistung, welche Hardware und Software von BladeCenter-Systemen unterstützt wird.
- v Verwenden Sie die Fehlerbehebungsinformationen in der Systemdokumentation und die im Lieferumfang des Systems enthaltenen Diagnosetools. Informationen zu Diagnosetools finden Sie im Fehlerbestimmungs- und Servicehandbuch auf der IBM Dokumentations-CD, die im Lieferumfang Ihres Systems enthalten ist.
- v Rufen Sie die IBM Unterstützungssite unter der Adresse [http://www.ibm.com/](http://www.ibm.com/support) [support](http://www.ibm.com/support) auf, um nach Informationen zur Behebung des Fehlers zu suchen.
- Stellen Sie die folgenden Informationen für den IBM Service zusammen. Diese Daten unterstützen IBM bei der schnellen Bereitstellung einer Lösung zu Ihrem Problem. Zudem stellen sie sicher, dass Sie den richtigen Service-Level entsprechend Ihrem Vertrag erhalten.
	- Ggf. die Vertragsnummern für die Vereinbarungen zur Hardware- und Softwarewartung
	- Maschinentypnummer (vierstellige IBM Maschinenkennung)
- <span id="page-7-0"></span>– Maschinenmodellnummer
- Maschinenseriennummer
- Aktuelle System-BIOS-Code- und Firmwarestufe
- Andere relevante Informationen, wie z. B. Fehlernachrichten und Protokolle
- v Übermitteln Sie eine elektronische Serviceanforderung (ESR Electronic Service Request).
	- 1. Rufen Sie die Adresse<http://www.ibm.com/support> auf.
	- 2. Klicken Sie unter ″Support & downloads″ auf **Open service request**.
	- 3. Befolgen Sie die Anweisungen.

Durch das Übermitteln einer elektronischen Serviceanforderung beginnt der Prozess zum Finden einer Lösung zu Ihrem Problem, indem alle relevanten Informationen schnell und effizient an den IBM Service übergeben werden. IBM Kundendiensttechniker können mit ihrer Arbeit an der Lösung zu Ihrem Problem beginnen, sobald Sie die elektronische Serviceanforderung ausgefüllt und übermittelt haben.

# **Dokumentation verwenden**

Informationen zu Ihrem IBM BladeCenter-System und, falls vorhanden, zu vorinstallierter Software sowie zu Zusatzeinrichtungen finden Sie in der mit dem Produkt gelieferten Dokumentation. Zu dieser Dokumentation können gedruckte Dokumente, Onlinedokumente, Readme-Dateien und Hilfedateien gehören. Anweisungen zur Verwendung der Diagnoseprogramme finden Sie in den Fehlerbehebungsinformationen in der Systemdokumentation. Über die Fehlerbehebungsinformationen oder die Diagnoseprogramme erfahren Sie möglicherweise, dass Sie zusätzliche oder aktuelle Einheitentreiber oder andere Software benötigen. IBM verwaltet Homepages im World Wide Web, über die Sie die neuesten technischen Informationen suchen und Einheitentreiber und Aktualisierungen herunterladen können. Für den Zugriff auf diese Seiten rufen Sie die Adresse [http://www.ibm.com/support/](http://www.ibm.com/bladecenter/) auf.

Die aktuellsten Produktinformationen zum BladeCenter S Typ 7779 und 8886 finden Sie im IBM BladeCenter Information Center unter der folgenden Adresse: [http://publib.boulder.ibm.com/infocenter/bladectr/documentation/index.jsp.](http://publib.boulder.ibm.com/infocenter/bladectr/documentation/index.jsp) Um auf die Dokumentation zum BladeCenter S-System über diese Site zuzugreifen, klicken Sie auf **Chassis** → **BladeCenter S (8886)**.

# **Über das World Wide Web Hilfe und Informationen anfordern**

Im World Wide Web finden Sie auf der IBM Website aktuelle Informationen zu IBM BladeCenter-Systemen, Zusatzeinrichtungen, Services und Unterstützung unter der folgenden Adresse: [http://www.ibm.com/systems/bladecenter/.](http://www.ibm.com/systems/bladecenter/) Um Serviceinformationen zu erhalten, klicken Sie auf **Support**.

Die aktuellsten Produktinformationen zum BladeCenter S Typ 7779 und 8886 finden Sie im IBM BladeCenter Information Center unter der folgenden Adresse: [http://publib.boulder.ibm.com/infocenter/bladectr/documentation/index.jsp.](http://publib.boulder.ibm.com/infocenter/bladectr/documentation/index.jsp) Um auf die Dokumentation zum BladeCenter S-System über diese Site zuzugreifen, klicken Sie auf **Chassis** → **BladeCenter S (8886)**.

# <span id="page-8-0"></span>**Software-Service und -unterstützung**

Über die IBM® Support Line können Sie gegen eine Gebührt telefonische Unterstützung bei Problemen mit der Verwendung, der Konfiguration sowie der Software von BladeCenter-Produkten erhalten.

Informationen dazu, welche Produkte in Ihrem Land oder in Ihrer Region durch die Support Line unterstützt werden, finden Sie unter [http://www.ibm.com/](http://www.ibm.com/services/sl/products/) [services/sl/products/.](http://www.ibm.com/services/sl/products/)

Weitere Informationen zur Support Line und zu anderen IBM Serviceleistungen finden Sie unter [http://www.ibm.com/services/.](http://www.ibm.com/services/) Unterstützungsrufnummern finden Sie unter [http://www.ibm.com/planetwide/.](http://www.ibm.com/planetwide/) In den USA und in Kanada erhalten Sie Unterstützung unter der Rufnummer 1-800-IBM-SERV (1-800-426-7378).

# **Hardware-Service und -unterstützung**

Hardware-Service können Sie über Ihren IBM Reseller oder über IBM Services erhalten.

Einen Reseller, der von IBM für die Bereitstellung von Gewährleistungsservice autorisiert wurde, finden Sie auf der Webseite [http://www.ibm.com/planetwide/,](http://www.ibm.com/partnerworld/) indem Sie rechts auf der Seite auf **Find a Business Partner** klicken. IBM Unterstützungsrufnummern finden Sie auf der Webseite [http://www.ibm.com/](http://www.ibm.com/planetwide/) [planetwide/.](http://www.ibm.com/planetwide/) In den USA und in Kanada erhalten Sie Unterstützung unter der Rufnummer 1-800-IBM-SERV (1-800-426-7378).

In den USA und in Kanada ist Hardware-Service und -unterstützung jederzeit rund um die Uhr erhältlich. In Großbritannien sind diese Serviceleistungen von Montag bis Freitag von 9 bis 18 Uhr verfügbar.

# **IBM Produktservice in Taiwan**

Verwenden Sie diese Informationen, wenn Sie sich an den IBM Produktservice in Taiwan wenden möchten.

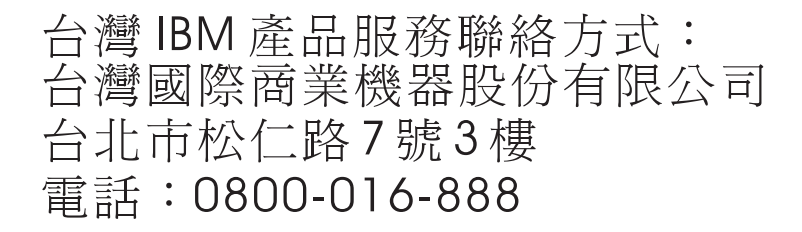

Kontaktinformationen zum IBM Produktservice in Taiwan:

IBM Taiwan Corporation 3F, No 7, Song Ren Rd. Taipei, Taiwan Telefon: 0800-016-888

# <span id="page-10-0"></span>**Freiwilliger Herstellerservice Z125-4753-10 08/2008**

Dieser Freiwillige Herstellerservice umfasst Teil 1 - Allgemeine Bestimmungen, Teil 2 - Länderspezifische Bestimmungen und Teil 3 - Informationen zum Herstellerservice. Die Bestimmungen in Teil 2 ersetzen, ändern oder ergänzen diejenigen in Teil 1. Im Sinne dieses Freiwilligen Herstellerservice steht "IBM" für die IBM Außenstelle, von der Sie die Maschine erhalten haben, oder für den entsprechenden Reseller, wie z. B. für die International Business Machines Corporation in den Vereinigten Staaten von Amerika, für die IBM World Trade Corporation oder für die örtliche IBM Außenstelle in Ihrem Land.

# **Teil 1 - Allgemeine Bestimmungen**

IBM erbringt den nachfolgend beschriebenen Herstellerservice nur für Maschinen, die der Kunde für den Eigenbedarf erworben hat, und nicht für zum Wiederverkauf erworbene Maschinen. Der Begriff "Maschine" steht für eine IBM Maschine, ihre Zusatzeinrichtungen, Typen- oder Modelländerungen, Modellerweiterungen, Maschinenelemente oder Zubehör oder Kombinationen von diesen. Der Begriff "Maschine" umfasst weder vorinstallierte noch nachträglich auf der Maschine installierte Softwareprogramme. **Gesetzlich unabdingbare Verbraucherschutzrechte gehen den nachfolgenden Bestimmungen vor.**

Das Dokument ″Freiwilliger Herstellerservice″ steht im Internet auf der folgenden IBM Internet-Website in mehreren Sprachen zur Verfügung: [http://www.ibm.com/](http://www.ibm.com/systems/support/machine_warranties/) [systems/support/machine\\_warranties/.](http://www.ibm.com/systems/support/machine_warranties/)

# **Umfang des Herstellerservice**

IBM gewährleistet, dass jede Maschine in Material und Ausführung fehlerfrei ist und ihren Spezifikationen entspricht. Die "Spezifikationen" sind die spezifischen Maschinendaten, die in den "Official Published Specifications" angegeben sind, die auf Anforderung zur Verfügung gestellt werden.

Während des Zeitraums des Herstellerservice leistet IBM Reparatur- und Austauschservice für die Maschine im Rahmen der Art des Herstellerservice, die IBM für die Maschine festgelegt hat. Der Zeitraum des Herstellerservice für die Maschine umfasst einen festen Zeitraum, der mit dem Installationsdatum beginnt. Sofern von IBM bzw. dem Reseller nicht anders angegeben, ist das Datum auf der Rechnung oder dem Kaufbeleg das Installationsdatum. In Teil 3 sind der Zeitraum des Herstellerservice, die Art des Herstellerservice und der Service-Level der Maschine des Kunden genau angegeben.

Bei vielen Zusatzeinrichtungen, Typen- und Modellumwandlungen oder Modellerweiterungen müssen Teile der Maschine entfernt und an IBM zurückgegeben werden. Ein IBM Ersatzteil erhält den Herstellerservice-Status des entfernten Teils. Ein IBM Ersatzteil, das in eine Maschine eingebaut wird, ohne ein bereits vorhandenes Teil zu ersetzen, unterliegt dem Herstellerservice, der zum Zeitpunkt seines Einbaus wirksam war. Sofern von IBM nicht anders angegeben, gelten für dieses Teil derselbe Zeitraum des Herstellerservice, dieselbe Art von Herstellerservice und derselbe Service-Level wie für die Maschine, in die das Teil eingebaut ist.

Sofern von IBM nicht anders angegeben, gilt dieser Herstellerservice nur in dem Land oder in der Region, in der der Kunde die Maschine erworben hat.

**DIESER HERSTELLERSERVICE IST ABSCHLIESSEND UND ERSETZT SÄMT-LICHE SONSTIGEN EVENTUELL BESTEHENDEN ANSPRÜCHE DES KUN-DEN. NACH DER RECHTSORDNUNG BZW. GERICHTSBARKEIT EINIGER LÄNDER IST DER AUSSCHLUSS ODER DIE BEGRENZUNG VON AUS-DRÜCKLICHEN UND/ODER STILLSCHWEIGENDEN ZUSICHERUNGEN/ GEWÄHRLEISTUNGEN NICHT ERLAUBT, SO DASS OBIGE EINSCHRÄN-KUNGEN UND AUSSCHLÜSSE FÜR DEN KUNDEN MÖGLICHERWEISE NICHT ANWENDBAR SIND. IN DIESEM FALL IST EIN DERARTIGER HER-STELLERSERVICE AUF DIE DAUER DES ZEITRAUMS DES HERSTELLER-SERVICE BEGRENZT. NACH ABLAUF DIESES ZEITRAUMS WIRD KEIN HERSTELLERSERVICE MEHR ERBRACHT. DARÜBER HINAUS IST NACH DER RECHTSORDNUNG BZW. GERICHTSBARKEIT EINIGER LÄNDER DIE VERKÜRZUNG DER GESETZLICHEN GEWÄHRLEISTUNGSFRIST NICHT ERLAUBT, SO DASS OBIGE EINSCHRÄNKUNGEN FÜR DEN KUNDEN MÖGLICHERWEISE NICHT ANWENDBAR SIND.**

# **Ausschluss vom Herstellerservice**

Folgendes ist nicht Bestandteil dieses Herstellerservice:

- a. Fehler oder Schäden, die durch nicht sachgerechte Verwendung (einschließlich der Nutzung von Maschinenkapazität oder -leistung, die nicht schriftlich von IBM bestätigt wurde), Unfälle, Änderungen, ungeeignete Betriebsumgebung, Betrieb in einer anderen Umgebung als der angegebenen Betriebsumgebung oder unsachgemäße Wartung durch den Kunden oder durch Dritte verursacht wurden;
- b. Schäden, die durch Ereignisse verursacht wurden, die sich der Kontrolle von IBM entziehen;
- c. Schäden, die durch Produkte verursacht wurden, für die IBM nicht verantwortlich  $i$ st;
- d. Produkte anderer Hersteller, einschließlich der Produkte, die IBM auf Anforderung des Kunden hin zusammen mit einer IBM Maschine bereitstellt oder auf einer IBM Maschine installiert;
- e. Zubehörteile und Verbrauchsmaterialien (z. B. Batterien und Druckkassetten) sowie Strukturteile (z. B. Rahmen und Verkleidungen);
- f. Service für den Umbau von Maschinen; und
- g. Service für eine Maschine, auf der Maschinenkapazität oder -leistung genutzt wird, die nicht schriftlich von IBM bestätigt wurde.

Bei Entfernung oder Veränderung der Typenschilder bzw. Teilenummern auf der Maschine oder auf den Maschinenteilen erlischt der Herstellerservice.

IBM gewährleistet nicht den unterbrechungsfreien oder fehlerfreien Betrieb einer Maschine.

Technische oder andere Unterstützung, die für eine Maschine im Rahmen des Herstellerservice zur Verfügung gestellt wird, wie z. B. Unterstützung bei Fragen zu Vorgehensweisen und solchen Fragen, die sich auf die Einrichtung und Installation der Maschine beziehen, wird NUR IM RAHMEN DER GESETZLICHEN REGELN UND FRISTEN bereitgestellt.

# **Inanspruchnahme des Herstellerservice:**

Funktioniert die Maschine während des Zeitraums des Herstellerservice nicht wie zugesagt, lesen Sie die Informationen zu Unterstützung und Fehlerbestimmungsprozeduren in der Servicedokumentation, die mit der Maschine geliefert wurde. Eine Kopie der Servicedokumentation für Ihre Maschine finden Sie auch auf der IBM Website unter der Adresse<http://www.ibm.com> unter "Support and Downloads".

Kann der Kunde das Problem nicht mithilfe der Servicedokumentation lösen, sollte er sich an IBM oder den Reseller wenden. IBM Kontaktinformationen sind in Teil 3 zu finden. Wenn der Kunde seine Maschine nicht bei IBM registrieren lässt, wird er eventuell zur Vorlage des Kaufbelegs aufgefordert als Nachweis dafür, dass er Anspruch auf den Herstellerservice hat.

## **Fehlerbehebung durch IBM**

IBM wird eine Fehlerdiagnose für ein bei einem Kunden aufgetretenes Problem per Telefon oder elektronisch durch Zugriff auf eine IBM Internet-Website durchführen und versuchen, das Problem auf diesem Weg zu lösen. Bestimmte Maschinen verfügen über Funktionen zur Fernunterstützung für die direkte Problemmeldung an IBM sowie zur Fehlerbestimmung und Fehlerbehebung durch IBM per Fernzugriff. Wenn der Kunde Service bei IBM anfordert, muss er die von IBM angegebenen Fehlerbestimmungs- und Fehlerbehebungsprozeduren befolgen. Sollte IBM im Anschluss an die Fehlerbestimmung die Entscheidung treffen, dass Vor-Ort-Service erforderlich ist, wird ein Kundendiensttechniker mit der Ausführung der Servicearbeiten am Standort des Kunden beauftragt.

Der Kunde ist für das rechtzeitige Herunterladen oder Beschaffen bei IBM und für das Installieren des genannten Maschinencodes für die bestimmte Maschine (Mikrocode, Basic Input/Output System-Code (genannt "BIOS"), Hilfsprogramme, Einheitentreiber und Diagnoseprogramme, die mit einer IBM Maschine geliefert werden), sowie weiterer Software-Updates von einer IBM Internet-Website oder von anderen elektronischen Medien und für die Einhaltung der von IBM bereitgestellten Anweisungen selbst verantwortlich. Der Kunde kann Maschinencode-Änderungen von IBM installieren lassen, wobei dieser Service jedoch gesondert in Rechnung gestellt wird.

Einige Teile von IBM Maschinen sind durch den Kunden austauschbare Funktionseinheiten (so genannte "CRUs", Customer Replaceable Units). Kann das Problem mithilfe einer CRU (z. B. Tastatur, Speicher oder Festplattenlaufwerk) behoben werden, liefert IBM dem Kunden diese CRU, damit dieser die Installation selbst vornimmt.

Funktioniert die Maschine während des Zeitraums des Herstellerservice nicht wie zugesagt und kann das Problem des Kunden per Telefon oder elektronisch durch Anwendung von Maschinencode oder Software-Updates oder durch eine CRU nicht behoben werden, wird IBM, ihr Subunternehmer oder ein Reseller, der von IBM zur Ausführung des Herstellerservice autorisiert ist, nach eigenem Ermessen 1) die fehlerhafte Maschine reparieren, damit sie wieder wie zugesagt funktioniert, oder 2) durch eine funktional mindestens gleichwertige Maschine ersetzen. Ist IBM, ihr Subunternehmer oder der Reseller nicht in der Lage, die Maschine zu reparieren oder eine Ersatzmaschine zu beschaffen, ist der Kunde berechtigt, die Maschine an die Verkaufsstelle zurückzugeben und sich den bezahlten Kaufpreis zurückerstatten zu lassen.

IBM, ihr Subunternehmer oder der Reseller wird auch die für die jeweilige Maschine erforderlichen technischen Änderungen (Engineering Changes) ausführen.

### **Austausch einer Maschine oder eines Maschinenteils**

Muss eine Maschine oder ein Maschinenteil im Rahmen des Herstellerservice ausgetauscht werden, geht die von IBM, ihrem Subunternehmer oder dem Reseller ersetzte Maschine bzw. das ersetzte Teil in das Eigentum von IBM über, während die Ersatzmaschine oder das Ersatzteil in das Eigentum des Kunden übergeht. Der Kunde versichert, dass es sich bei allen entfernten Teilen um unveränderte Originalteile handelt. Die Ersatzmaschine oder die Ersatzteile sind unter Umständen nicht neu, befinden sich jedoch in einem einwandfreien Betriebszustand und sind dem ersetzten Teil funktional mindestens gleichwertig. Die Ersatzmaschine oder das Ersatzteil erhält den Herstellerservice-Status der entfernten Maschine oder des entfernten Teils.

### **Weitere Verantwortlichkeiten des Kunden**

Der Kunde erklärt sich damit einverstanden,

- a. alle nicht durch diesen Herstellerservice abgedeckten Zusatzeinrichtungen, Teile, Optionen, Modelländerungen und -erweiterungen sowie Zubehörteile zu entfernen, bevor IBM, ihr Subunternehmer oder der Reseller eine Maschine oder ein Teil ersetzt, und bestätigt, dass keine rechtlichen Verpflichtungen oder Einschränkungen bestehen, die dem Ersetzen der Maschine oder eines Teils entgegenstehen.
- b. bei einer Maschine, die nicht sein Eigentum ist, die Genehmigung des Eigentümers für die Ausführung der Serviceleistungen an dieser Maschine durch IBM, ihren Subunternehmer oder den Reseller einzuholen;
- c. soweit zutreffend, vor Erbringung der Serviceleistungen:
	- 1. die von IBM, ihrem Subunternehmer oder dem Reseller vorgegebene Vorgehensweise zur Serviceanforderung zu befolgen,
	- 2. alle auf der Maschine befindlichen Programme, Daten und Ressourcen zu sichern bzw. von der Maschine zu entfernen; und
	- 3. IBM, ihren Subunternehmer oder den Reseller von einer Standortänderung der Maschine in Kenntnis zu setzen.
- d. IBM, ihrem Subunternehmer oder dem Reseller ausreichenden und sicheren Zugang zu seinen Räumlichkeiten und Systemen zu gewähren, damit sie ihre vertraglichen Verpflichtungen erfüllen können;
- e. IBM, ihrem Subunternehmer oder dem Reseller zu gestatten, alle zwingend erforderlichen technischen Änderungen (Engineering Changes), wie z. B. sicherheitsrelevante Änderungen, zu installieren;
- f. wenn gemäß der Art des Herstellerservice die Anlieferung einer fehlerhaften Maschine durch den Kunden erforderlich ist, die fehlerhafte Maschine ordnungsgemäß verpackt an den von IBM angegebenen Standort zu senden. Nachdem die Maschine repariert oder ausgetauscht wurde, wird die reparierte Maschine auf Kosten von IBM an den Kunden zurückgesandt oder dem Kunden auf Kosten von IBM eine Ersatzmaschine zur Verfügung gestellt, sofern IBM keine anderen Regelungen getroffen hat. IBM trägt die Verantwortung für den Verlust bzw. die Beschädigung der Maschine des Kunden, 1) während sie sich im Besitz von IBM befindet oder 2) in Fällen, in denen IBM die Transportkosten trägt, während sie sich auf dem Transportweg befindet, und

g. im Falle der Einsendung einer Maschine an IBM alle nicht ursprünglich mit der Maschine gelieferten Programme und sämtliche Daten einschließlich 1) Informationen über identifizierte oder identifizierbare Personen oder juristische Personen ("Personenbezogene Daten") und 2) vertrauliche oder proprietäre Informationen sowie andere Daten unwiederbringlich zu löschen. Können personenbezogene Daten nicht entfernt oder gelöscht werden, ist der Kunde verpflichtet, solche Informationen (z. B. durch Anonymisieren oder Verschlüsseln) in einer Weise umzusetzen, dass sie im Rahmen des geltenden Rechts nicht mehr als personenbezogene Daten bezeichnet werden können. Der Kunde ist ferner damit einverstanden, alle Ressourcen auf den Maschinen, die an IBM eingesandt werden, zu entfernen. IBM übernimmt keine Verantwortung für Ressourcen sowie für Programme, die nicht ursprünglich von IBM mit der Maschine geliefert wurden, oder Daten, die sich auf der an IBM eingesandten Maschine befinden. Der Kunde ist damit einverstanden, dass IBM berechtigt ist, zur Erfüllung ihrer Verpflichtungen im Rahmen dieses ″Freiwilligen Herstellerservice″ die gesamte Maschine, Teile der Maschine oder die Software an andere IBM Standorte oder Drittstandorte weltweit zu verschicken, und erteilt IBM die Genehmigung dazu.

## **Haftungsbegrenzung**

Soweit der Kunde durch Verschulden von IBM oder aus sonstigen Gründen von IBM Schadensersatz verlangen kann, ist die Haftung von IBM, unabhängig von der Rechtsgrundlage, auf der der an IBM gerichtete Schadensersatzanspruch des Kunden beruht, (einschließlich Verletzung wesentlicher Vertragspflichten, Fahrlässigkeit, unrichtiger Angaben oder anderer Ansprüche aus dem Vertrag oder auf Grund unerlaubter Handlungen), und außer in Fällen der gesetzlich zwingenden Haftung, für alle Schadensersatzansprüche in Bezug auf das Produkt begrenzt auf

- a. Personenschäden (einschließlich Tod) und Schäden an Immobilien und beweglichen Sachen und
- b. bei anderen direkten Schäden bis zu den für die Maschine, die Grundlage des Rechtsanspruchs ist, zu entrichtenden Gebühren (bei regelmäßig anfallenden Gebühren gilt die Jahresgebühr). Im Sinne dieser Haftungsbegrenzung umfasst der Begriff "Maschine" den Maschinencode und den Lizenzierten Internen Code  $(LIC'')$ .

Diese Haftungsbegrenzung gilt auch für alle Lieferanten, Subunternehmer und Reseller von IBM. Dies ist der maximale Betrag, für den IBM und ihre Lieferanten, Subunternehmer und Reseller insgesamt haftbar gemacht werden können.

**UNTER KEINEN UMSTÄNDEN SIND IBM ODER IHRE LIEFERANTEN, SUB-UNTERNEHMER ODER RESELLER IN FOLGENDEN FÄLLEN HAFTBAR, AUCH WENN SIE AUF DIE MÖGLICHKEIT SOLCHER SCHÄDEN HINGE-WIESEN WURDEN: 1) SCHADENSERSATZANSPRÜCHE DRITTER GEGEN-ÜBER DEM KUNDEN (ANDERE ANSPRÜCHE ALS OBEN UNTER HAF-TUNGSBEGRENZUNG, ZIFFER 1 ANGEGEBEN); 2) VERLUST ODER BESCHÄDIGUNG VON DATEN; 3) SPEZIELLE, MITTELBARE ODER FOLGE-SCHÄDEN ODER ANDERE WIRTSCHAFTLICHE FOLGESCHÄDEN; ODER 4) ENTGANGENE GESCHÄFTSABSCHLÜSSE, ENTGANGENE UMSÄTZE, SCHÄDIGUNG DES GUTEN NAMENS ODER VERLUST ERWARTETER EIN-SPARUNGEN. NACH DER RECHTSORDNUNG BZW. GERICHTSBARKEIT EINIGER LÄNDER IST DER AUSSCHLUSS ODER DIE BEGRENZUNG VON AUSDRÜCKLICHEN UND/ODER STILLSCHWEIGENDEN ZUSICHERUNGEN /GEWÄHRLEISTUNGEN NICHT ERLAUBT, SO DASS OBIGE EINSCHRÄN-KUNGEN UND AUSSCHLÜSSE FÜR DEN KUNDEN MÖGLICHERWEISE NICHT ANWENDBAR SIND.**

# <span id="page-15-0"></span>**Geltendes Recht**

Der Kunde und IBM sind damit einverstanden, dass die Gesetze des Landes zur Anwendung kommen, in dem der Kunde die Maschine erworben hat, um die Rechte, Pflichten und Verpflichtungen des Kunden und von IBM, die sich aus dem Inhalt dieser Vereinbarung ergeben oder in irgendeiner Weise damit in Zusammenhang stehen, zu regeln, zu interpretieren und durchzuführen, unter Ausschluss der Kollisionsnormen des Internationalen Privatrechts.

# **DIESER HERSTELLERSERVICE ERMÖGLICHT DEM KUNDEN DIE GEL-TENDMACHUNG BESTIMMTER RECHTE, DIE ABHÄNGIG VOM JEWEILI-GEN LAND ODER DER JEWEILIGEN RECHTSORDNUNG VONEINANDER ABWEICHEN KÖNNEN.**

## **Gerichtsstand**

Alle Rechte, Pflichten und Verpflichtungen des Kunden und IBM unterliegen der Gerichtsbarkeit des Landes, in dem der Kunde die Maschine erworben hat.

# **Teil 2 - Länderspezifische Bestimmungen**

# **NORD-, MITTEL- UND SÜDAMERIKA**

### **Gerichtsstand:**

*Dieser Abschnitt wird durch den folgenden Satz ergänzt und gilt für alle nachfolgend in Fettdruck aufgeführten Länder:*

Jeder aus dieser Vereinbarung entstehende Rechtsstreit unterliegt ausschließlich 1) in **Argentinien** dem Handelsgericht in Buenos Aires; 2) in **Bolivien** den Gerichten in La Paz; 3) in **Brasilien** dem zuständigen Gericht in Rio de Janeiro, RJ; 4) in **Chile** den Zivilgerichten in Santiago; 5) in **Kolumbien** der Richterschaft der Republik Kolumbien; 6) in **Ecuador** den Zivilrichtern in Quito bei Vollstreckungs- oder Schnellverfahren (sofern zutreffend); 7) in **Mexiko** den Gerichten in Mexiko-Stadt, Bundesdistrikt; 8) in **Paraguay** den Gerichten in Asuncion; 9) in **Peru** den Richtern und Tribunalen im Gerichtsbezirk von Lima, Cercado; 10) in **Uruguay** den Gerichten in Montevideo; 11) in Venezuela den Gerichten im Stadtbezirk von Caracas.

### **BRASILIEN**

### **Austausch einer Maschine oder eines Maschinenteils:**

# *Der letzte Satz wird gelöscht:*

Die Ersatzmaschine oder das Ersatzteil erhält den Herstellerservice-Status der entfernten Maschine oder des entfernten Teils.

# **KANADA**

### **Umfang des Herstellerservice:**

*Der zweite Absatz dieses Abschnitts wird wie folgt ersetzt:*

Während des Zeitraums des Herstellerservice leistet IBM Reparatur- und Austauschservice für die Maschine im Rahmen der Art des Herstellerservice, die IBM für die Maschine festgelegt hat. Der Zeitraum des Herstellerservice für die Maschine umfasst einen festen Zeitraum, der mit dem Installationsdatum beginnt. Sofern von IBM nicht anders angegeben, ist das Datum auf der Rechnung oder dem Kaufbeleg das Installationsdatum. In Teil 3 sind der Zeitraum des Herstellerservice, die Art des Herstellerservice und der Service-Level der Maschine des Kunden genau angegeben.

# **Haftungsbegrenzung:**

*Die Punkte a und b dieses Abschnitts werden wie folgt ersetzt:*

- a. Personenschäden (einschließlich Tod) und Schäden an Immobilien und beweglichen Sachen, soweit die Schäden fahrlässig von IBM verursacht wurden, und
- b. bei anderen direkten Schäden entweder bis zu einer Höhe von 100.000 Dollar oder bis zur Höhe der für die Maschine, die Grundlage des Rechtsanspruches ist, zu entrichtenden Gebühren (bei regelmäßig anfallenden Gebühren gilt die Jahresgebühr). Als Obergrenze gilt der höhere der beiden vorgenannten Beträge. Im Sinne dieser Haftungsbegrenzung umfasst der Begriff "Maschine" den Maschinencode und den Lizenzierten Internen Code ("LIC").

## **Geltendes Recht:**

*Der folgende Text ersetzt "dass die Gesetze des Landes zur Anwendung kommen, in dem der Kunde die Maschine erworben hat" im ersten Satz:*

dass die Gesetze der Provinz Ontario zur Anwendung kommen.

### **PERU**

## **Haftungsbegrenzung:**

*Dieser Abschnitt wird wie folgt ergänzt:*

In Übereinstimmung mit Artikel 1328 des peruanischen Zivilrechts entfallen bei Vorsatz ("dolo") oder grober Fahrlässigkeit ("culpa inexcusable") durch IBM die in diesem Abschnitt genannten Einschränkungen und Ausschlüsse.

# **VEREINIGTE STAATEN VON AMERIKA**

### **Geltendes Recht:**

*Der folgende Text ersetzt "dass die Gesetze des Landes zur Anwendung kommen, in dem der Kunde die Maschine erworben hat" im ersten Satz:*

dass die Gesetze des Staates New York zur Anwendung kommen.

### **ASIEN/PAZIFIK**

### **AUSTRALIEN**

## **Umfang des Herstellerservice:**

*Der folgende Absatz wird diesem Abschnitt hinzugefügt:*

Der in diesem Abschnitt beschriebene Herstellerservice wird zusätzlich zu den sonstigen Ansprüchen gewährt, die aus dem ″Trade Practices Act 1974″ oder aus ähnlichen Gesetzen abgeleitet werden können, und ist nur insoweit eingeschränkt, als die entsprechenden Gesetze dies zulassen.

### **Haftungsbegrenzung:**

### *Dieser Abschnitt wird wie folgt ergänzt:*

Wenn IBM auf Grund der Anwendung des ″Trade Practices Act 1974″ oder ähnlicher Gesetze die sich aus dem Herstellerservice ergebenden Verpflichtungen nicht erfüllt, ist die Haftung von IBM auf die Reparatur oder den Ersatz der Maschine oder die Lieferung einer gleichwertigen Ersatzmaschine begrenzt. Wenn die Produkte normalerweise für persönliche, Haushalts- oder Konsumzwecke benutzt werden oder die Voraussetzung oder Gewährleistung zur Verschaffung von Eigentum, stillschweigendem Besitz oder das Recht zum Verkauf betroffen sind, finden die Haftungsbegrenzungen dieses Absatzes keine Anwendung.

### **Geltendes Recht:**

*Der folgende Text ersetzt "dass die Gesetze des Landes zur Anwendung kommen, in dem der Kunde die Maschine erworben hat" im ersten Satz:*

dass die Gesetze des Staates oder Territoriums zur Anwendung kommen.

### **KAMBODSCHA UND LAOS**

# **Geltendes Recht:**

*Der folgende Text ersetzt "dass die Gesetze des Landes zur Anwendung kommen, in dem der Kunde die Maschine erworben hat" im ersten Satz:*

dass die Gesetze des Staates New York, Vereinigte Staaten von Amerika, zur Anwendung kommen.

### **KAMBODSCHA, INDONESIEN UND LAOS**

## **Schiedsverfahren:**

### *Der folgende Text wird unter dieser Überschrift hinzugefügt:*

Verfahren und Streitigkeiten, die sich aus dieser Vereinbarung ergeben oder damit in Zusammenhang stehen, werden in Singapur durch Schiedsspruch in Übereinstimmung mit den geltenden Richtlinien des Singapore International Arbitration Center ("SIAC-Richtlinien") geregelt bzw. beigelegt. Der in Schriftform abzufassende Schiedsspruch ist endgültig und bindend für alle Parteien, ohne Einspruchsmöglichkeit, und muss eine Darlegung der Fakten sowie eine Begründung enthalten.

Es müssen drei Schiedsrichter bestellt werden, wobei jede Partei berechtigt ist, einen Schiedsrichter zu ernennen. Die von den Parteien ernannten Schiedsrichter bestimmen vor Beginn des Verfahrens den dritten Schiedsrichter, der den Vorsitz übernimmt. Bei Ausfall des Vorsitzenden kann der Vorsitz vom Präsidenten des SIAC übernommen werden. Bei Ausfall eines der beiden anderen Schiedsrichter kann dieser von der betreffenden Partei neu ernannt werden. Das Verfahren wird an dem Punkt fortgesetzt, an dem der jeweilige Schiedsrichter ausgetauscht wurde. Verweigert oder unterlässt eine der Parteien die Ernennung eines Schiedsrichters innerhalb von 30 Tagen gerechnet ab dem Datum, zu dem die andere Partei ihren Schiedsrichter ernannt hat, wird der zuerst ernannte Schiedsrichter zum alleinigen Schiedsrichter, sofern er rechtmäßig und ordnungsgemäß ernannt wurde.

Die Verkehrssprache für sämtliche Verfahren ist Englisch (die zum Verfahren gehörenden Dokumente müssen ebenfalls in Englisch abgefasst sein). Die englische Version dieser Vereinbarung ist die verbindliche und hat Vorrang vor allen anderen Sprachen.

# **HONGKONG (SONDERVERWALTUNGSREGION DER VR CHINA)**

In Bezug auf Transaktionen, die in der Sonderverwaltungsregion Hongkong der VR China initiiert und ausgeführt werden, werden in dieser Vereinbarung die Vorkommen des Wortes "Land" (z. B. "Land des Erwerbs" und "Land der Installation") durch "Hongkong (Sonderverwaltungsregion der VR China)" ersetzt.

### **INDIEN**

# **Haftungsbegrenzung:**

*Die Punkte a und b dieses Abschnitts werden wie folgt ersetzt:*

- a. Personenschäden (einschließlich Tod) und Schäden an Immobilien und beweglichen Sachen nur bei Fahrlässigkeit von IBM; und
- b. sonstige tatsächliche Schäden, die durch Nichterfüllung von Lieferungen oder Leistungen hinsichtlich dieser Vereinbarung entstanden sind, in der Höhe des Betrages, den der Kunde für die Maschine bezahlt hat, die Gegenstand des Anspruchs ist. Im Sinne dieser Haftungsbegrenzung umfasst der Begriff "Maschine" den Maschinencode und den Lizenzierten Internen Code ("LIC").

# **Schiedsverfahren:**

### *Der folgende Text wird unter dieser Überschrift hinzugefügt:*

Verfahren und Streitigkeiten, die sich aus dieser Vereinbarung ergeben oder damit in Zusammenhang stehen, werden in Bangalore, Indien, in Übereinstimmung mit den geltenden Gesetzen Indiens geregelt bzw. beigelegt. Der in Schriftform abzufassende Schiedsspruch ist endgültig und bindend für alle Parteien, ohne Einspruchsmöglichkeit, und muss eine Darlegung der Fakten sowie eine Begründung enthalten.

Es müssen drei Schiedsrichter bestellt werden, wobei jede Partei berechtigt ist, einen Schiedsrichter zu ernennen. Die von den Parteien ernannten Schiedsrichter bestimmen vor Beginn des Verfahrens den dritten Schiedsrichter, der den Vorsitz übernimmt. Bei Ausfall des Vorsitzenden kann der Vorsitz vom Präsidenten der Anwaltskammer Indiens (Bar Council of India) übernommen werden. Bei Ausfall eines der beiden anderen Schiedsrichter kann dieser von der betreffenden Partei neu ernannt werden. Das Verfahren wird an dem Punkt fortgesetzt, an dem der jeweilige Schiedsrichter ausgetauscht wurde.

Verweigert oder unterlässt eine der Parteien die Ernennung eines Schiedsrichters innerhalb von 30 Tagen gerechnet ab dem Datum, zu dem die andere Partei ihren Schiedsrichter ernannt hat, wird der zuerst ernannte Schiedsrichter zum alleinigen Schiedsrichter, sofern er rechtmäßig und ordnungsgemäß ernannt wurde.

Die Verkehrssprache für sämtliche Verfahren ist Englisch (die zum Verfahren gehörenden Dokumente müssen ebenfalls in Englisch abgefasst sein). Die englische Version dieser Vereinbarung ist die verbindliche und hat Vorrang vor allen anderen Sprachen.

### **JAPAN**

# **Geltendes Recht:**

*Dieser Abschnitt wird durch den folgenden Satz ergänzt:*

Bei Zweifelsfällen in Bezug auf diese Vereinbarung wird zunächst in gutem Glauben und in gegenseitigem Vertrauen eine Lösung gesucht.

### **MACAU (SONDERVERWALTUNGSREGION DER VR CHINA)**

In Bezug auf Transaktionen, die in der Sonderverwaltungsregion Macau der VR China initiiert und ausgeführt werden, werden in dieser Vereinbarung die Vorkommen des Wortes "Land" (z. B. "Land des Erwerbs" und "Land der Installation") durch "Macao (Sonderverwaltungsregion der VR China" ersetzt.

# **MALAYSIA**

### **Haftungsbegrenzung:**

*Das Wort* "*SPEZIELLE*" *in Ziffer 3 des letzten Absatzes wird gelöscht.*

#### **NEUSEELAND**

### **Umfang des Herstellerservice:**

### *Der folgende Absatz wird diesem Abschnitt hinzugefügt:*

Der in diesem Abschnitt beschriebene Herstellerservice gilt zusätzlich zu den Ansprüchen, die der Kunde aus dem ″Consumer Guarantees Act 1993″ oder aus sonstigen Gesetzen herleiten kann, soweit diese weder eingeschränkt noch ausgeschlossen werden können. Der ″Consumer Guarantees Act 1993″ findet keine Anwendung, wenn die Lieferungen von IBM für Geschäftszwecke, wie sie in diesem Act definiert sind, verwendet werden.

### **Haftungsbegrenzung:**

#### *Dieser Abschnitt wird wie folgt ergänzt:*

Wenn die Maschinen nicht für Geschäftszwecke, wie im ″Consumer Guarantees Act 1993″ definiert, verwendet werden, gelten die Haftungseinschränkungen dieses Abschnitts nur insoweit, als sie im ″Consumer Guarantees Act 1993″ beschrieben sind.

### **VOLKSREPUBLIK CHINA**

### **Geltendes Recht:**

*Der folgende Text ersetzt "dass die Gesetze des Landes zur Anwendung kommen, in dem der Kunde die Maschine erworben hat" im ersten Satz:*

dass die Gesetze des Staates New York, Vereinigte Staaten von Amerika, zur Anwendung kommen (sofern dies durch die Gesetzgebung des Landes nicht anders geregelt wird).

# **PHILIPPINEN**

### **Haftungsbegrenzung:**

*Ziffer 3 im letzten Absatz wird wie folgt ersetzt:*

# **SPEZIELLE (EINSCHLIESSLICH NOMINELLER SCHÄDEN UND VER-SCHÄRFTEM SCHADENSERSATZ), MORALISCHE, BEILÄUFIGE ODER MIT-TELBARE SCHÄDEN ODER WIRTSCHAFTLICHE FOLGESCHÄDEN; ODER**

### **Schiedsverfahren:**

### *Der folgende Text wird unter dieser Überschrift hinzugefügt:*

Verfahren und Streitigkeiten, die sich aus dieser Vereinbarung ergeben oder damit in Zusammenhang stehen, werden in Metro Manila (bzw. der Hauptstadtregion), Philippinen, in Übereinstimmung mit den geltenden Gesetzen der Philippinen geregelt bzw. beigelegt. Der in Schriftform abzufassende Schiedsspruch ist endgültig und bindend für alle Parteien, ohne Einspruchsmöglichkeit, und muss eine Darlegung der Fakten sowie eine Begründung enthalten.

Es müssen drei Schiedsrichter bestellt werden, wobei jede Partei berechtigt ist, einen Schiedsrichter zu ernennen. Die von den Parteien ernannten Schiedsrichter bestimmen vor Beginn des Verfahrens den dritten Schiedsrichter, der den Vorsitz übernimmt. Bei Ausfall des Vorsitzenden kann der Vorsitz vom Präsidenten des Philippine Dispute Resolution Center, Inc. übernommen werden. Bei Ausfall eines der beiden anderen Schiedsrichter kann dieser von der betreffenden Partei neu ernannt werden. Das Verfahren wird an dem Punkt fortgesetzt, an dem der jeweilige Schiedsrichter ausgetauscht wurde.

Verweigert oder unterlässt eine der Parteien die Ernennung eines Schiedsrichters innerhalb von 30 Tagen gerechnet ab dem Datum, zu dem die andere Partei ihren Schiedsrichter ernannt hat, wird der zuerst ernannte Schiedsrichter zum alleinigen Schiedsrichter, sofern er rechtmäßig und ordnungsgemäß ernannt wurde.

Die Verkehrssprache für sämtliche Verfahren ist Englisch (die zum Verfahren gehörenden Dokumente müssen ebenfalls in Englisch abgefasst sein). Die englische Version dieser Vereinbarung ist die verbindliche und hat Vorrang vor allen anderen Sprachen.

#### **SINGAPUR**

### **Haftungsbegrenzung:**

*Die Wörter* "*SPEZIELLE*" und "*WIRTSCHAFTLICHE*" *in Ziffer 3 im letzten Absatz werden gelöscht.*

# **EUROPA, NAHER UND MITTLERER OSTEN, AFRIKA (EMEA)**

# **DIE FOLGENDEN BESTIMMUNGEN GELTEN FÜR ALLE EMEA-LÄNDER:**

*Die Bedingungen dieses* ″*Freiwilligen Herstellerservice*″ *gelten für Maschinen, die der Kunde bei IBM oder einem IBM Reseller erworben hat.*

# **Inanspruchnahme des Herstellerservice:**

*Die folgenden Absätze werden in Westeuropa (Andorra, Österreich, Belgien, Bulgarien, Zypern, Tschechien, Dänemark, Estland, Finnland, Frankreich, Deutschland, Griechenland, Ungarn, Island, Irland, Italien, Lettland, Liechtenstein, Litauen, Luxemburg, Malta, Monaco, den Niederlanden, Norwegen, Polen, Portugal, Rumänien, San Marino, der Slowakei, Slowenien, Spanien, Schweden, der Schweiz, Großbritannien, dem Vatikan und in allen anderen Ländern, die der Europäischen Union beitreten, ab dem Beitrittsdatum) hinzugefügt:*

Der Herstellerservice für Maschinen, die in Westeuropa erworben werden, hat in allen westeuropäischen Ländern Gültigkeit, sofern die Maschinen in diesen Ländern zum Vertrieb freigegeben und verfügbar sind.

Wenn der Kunde eine Maschine in einem der Länder Westeuropas erwirbt, kann er für diese Maschine Herstellerservice in jedem der genannten Länder von (1) einem zur Erbringung von Herstellerservice autorisierten IBM Reseller oder (2) von IBM in Anspruch nehmen, vorausgesetzt, die Maschine wird in dem Land, in dem der Kunde beabsichtigt, den Herstellerservice in Anspruch zu nehmen, von IBM angekündigt und vertrieben.

Soweit der Kunde eine Maschine in einem Land des Nahen und Mittleren Ostens oder in einem afrikanischen Land erwirbt, kann er für diese Maschine Herstellerservice von der IBM Außenstelle im jeweiligen Land (sofern diese IBM Außenstelle in diesem Land Herstellerservice anbietet) oder von einem zur Erbringung von Herstellerservice autorisierten IBM Reseller im jeweiligen Land in Anspruch nehmen. In Afrika wird Herstellerservice in einem Umkreis von 50 Kilometern vom Standort eines von IBM autorisierten Service-Providers bereitgestellt. Ab einer Entfernung von 50 Kilometern vom Standort eines von IBM autorisierten Service-Providers muss der Kunde die Transportkosten für die Maschinen übernehmen.

### **Geltendes Recht:**

*Der Text "dass die Gesetze des Landes zur Anwendung kommen, in dem der Kunde die Maschine erworben hat" wird ersetzt durch:*

1) "dass die Gesetze Österreichs" in **Albanien, Armenien, Aserbaidschan, Weißrussland, Bosnien-Herzegowina, Bulgarien, Kroatien, Georgien, Ungarn, Kasachstan, Kirgisien, der früheren jugoslawischen Republik Mazedonien, Moldawien, Montenegro, Polen, Rumänien, Russland, Serbien, der Slowakei, Slowe**nien, Tadschikistan, Turkmenistan, der Ukraine und Usbekistan; 2) "dass die Gesetze Frankreichs" in **Algerien, Benin, Burkina Faso, Kamerun, der Zentralafrikanischen Republik, im Tschad, auf den Komoren, der Republik Kongo, Dschibuti, der Demokratischen Republik Kongo, Äquatorialguinea, Französisch-Guayana, Französisch-Polynesien, Gabun, Gambia, Guinea, Guinea-Bissau, Elfenbeinküste, im Libanon, Libyen, Madagaskar, Mali, Mauretanien, Mauritius, Mayotte, Marokko, Neukaledonien, Niger, Réunion, Senegal, auf den Seychellen, Togo, Tunesien, auf Vanuatu sowie Wallis und Futuna**; 3) "dass die Gesetze Finnlands" in **Estland, Lettland und Litauen**; 4) "dass die Gesetze Englands" in **Angola, Bahrain, Botsuana, Burundi, Ägypten, Eritrea, Äthiopien, Ghana, Jordanien, Kenia, Kuwait, Liberia, Malawi, Malta, Mosambik, Nigeria, Oman, Pakistan, Katar, Ruanda, Sao Tome, Saudi-Arabien, Sierra Leone, Somalia, Tansania, Uganda, den Vereinigten Arabischen Emiraten, Großbritannien, der West Bank/im Gazastreifen, Jemen, Sambia und Simbabwe**; 5) "dass die Gesetze Südafrikas" in **Südafrika, Namibia, Lesotho und Swasiland**; 6) "dass die Gesetze der Schweiz" in Liechtenstein; und 7) "dass die Gesetze Tschechiens" in **Tschechien** zur Anwendung kommen.

### **Gerichtsstand:**

## *Folgende Ausnahmen werden diesem Abschnitt hinzugefügt:*

1) In **Österreich** gilt als Gerichtsstand für alle aus diesem Herstellerservice erwachsenden und mit diesem in Zusammenhang stehenden Streitigkeiten, einschließlich solcher über das Bestehen von Ansprüchen aus diesem Herstellerservice, das zuständige Gericht in Wien, Österreich (Innenstadt) als vereinbart; 2) in **Angola, Bahrain, Botsuana, Burundi, Ägypten, Eritrea, Äthiopien, Ghana, Jordanien, Kenia, Kuwait, Liberia, Malawi, Malta, Mosambik, Nigeria, Oman, Pakistan, Katar, Ruanda, Sao Tome, Saudi-Arabien, Sierra Leone, Somalia, Tansania, Uganda, den Vereinigten Arabischen Emiraten, Großbritannien, der West Bank/im Gazastreifen, Jemen, Sambia und Simbabwe** unterliegen sämtliche Rechtsstreitigkeiten, die sich aus dieser Vereinbarung oder im Zusammenhang mit deren Ausführung ergeben, einschließlich etwaiger Schnellverfahren, ausschließlich der Gerichtsbarkeit der englischen Gerichte; 3) in **Belgien und Luxemburg** unterliegen sämtliche Rechtsstreitigkeiten, die sich aus dieser Vereinbarung oder im Zusammenhang mit deren Auslegung oder Ausführung ergeben, den Gesetzen und den Gerichten der Hauptstadt des Landes, in dem sich der Firmensitz und/oder die Handelsniederlassung des Kunden befindet; 4) in **Frankreich, Algerien, Benin, Burkina Faso, Kamerun, der Zentralafrikanischen Republik, im Tschad, auf den Komoren, der Republik Kongo, Dschibuti, der Demokratischen Republik Kongo, Äquatorialguinea, Französisch-Guayana, Französisch-Polynesien, Gabun, Gambia, Guinea, Guinea-Bissau, an der Elfenbeinküste, im Libanon, Libyen, Madagaskar, Mali, Mauretanien, Mauritius, Mayotte, Marokko, Neukaledonien, Niger, Réunion, Senegal, auf den Seychellen, Togo, Tunesien, auf Vanuatu sowie Wallis und Futuna** unterliegen sämtliche Rechtsstreitigkeiten, die sich aus dieser Vereinbarung oder im Zusammenhang mit deren Verletzung oder Ausführung ergeben, einschließlich etwaiger Schnellverfahren, ausschließlich der Gerichtsbarkeit des Handelsgerichts (Commercial Court) in Paris; 5) in **Südafrika, Namibia, Lesotho und Swasiland** stimmen beide Parteien überein, dass sämtliche Rechtsstreitigkeiten, die sich aus dieser Vereinbarung ergeben, in die Zuständigkeit des hohen Gerichts (High Court) in Johannesburg fallen; 6) in der **Türkei** unterliegen sämtliche Rechtsstreitigkeiten, die sich aus dieser Vereinbarung ergeben oder damit in Zusammenhang stehen, den Zentralgerichten (Sultanahmet) und den Exekutiven Direktoraten in Istanbul, Türkei; 7) in den folgenden genannten Ländern werden sämtliche Rechtsansprüche aus dieser Vereinbarung vor dem zuständigen Gericht in a) Athen für Griechenland, b) Tel Aviv-Jaffa für **Israel**, c) Mailand für **Italien**, d) Lissabon für **Portugal** und e) Madrid für **Spanien** verhandelt; 8) in **Großbritannien** stimmen beide Parteien überein, dass sämtliche Rechtsstreitigkeiten, die sich aus dieser Vereinbarung ergeben, in die Zuständigkeit der englischen Gerichte fallen; 9) in **Liechtenstein** stimmen beide Parteien überein, dass alle Rechte, Pflichten und Verpflichtungen ausschließlich von dem zuständigen ordentlichen Gericht in Zürich verhandelt werden; und 10) "von den zuständigen ordentlichen Gerichten von Tschechien" verhandelt werden.

# **Schiedsverfahren:**

*Der folgende Text wird unter dieser Überschrift hinzugefügt:*

In **Albanien, Armenien, Aserbaidschan, Weißrussland, Bosnien-Herzegowina, Bulgarien, Kroatien, Georgien, Ungarn, Kasachstan, Kirgisien, Libyen, der ehemaligen jugoslawischen Republik Mazedonien, Moldawien, Montenegro, Polen, Rumänien, Russland, Serbien, der Slowakei, Slowenien, Tadschikistan, Turkmenistan, der Ukraine und Usbekistan** unterliegen sämtliche Rechtsstreitigkeiten, die sich aus dieser Vereinbarung oder im Zusammenhang mit deren Verletzung, Beendigung oder Unwirksamkeit ergeben, der Schieds- und Schlichtungsordnung des Internationalen Schiedsgerichts der Wirtschaftskammer Österreichs in Wien (Wiener Regeln). Die Schlichtung erfolgt durch drei Schiedsrichter, die in Übereinstimmung mit diesen Richtlinien ernannt wurden. Das Schiedsverfahren findet in Wien, Österreich, statt, und die offizielle Sprache der Verfahren ist Englisch. Die Entscheidung der Schiedsrichter ist endgültig und bindend für beide Parteien. Gemäß Paragraph 598 (2) der österreichischen Zivilprozessordnung (ZPO) verzichten die Parteien daher ausdrücklich auf die Anwendung von Paragraph 595 (1) Ziffer 7 der ZPO. IBM ist jedoch auch berechtigt, ein Verfahren vor einem zuständigen ordentlichen Gericht im jeweiligen Land anzustrengen, in dem die Maschine installiert ist.

In **Estland, Lettland und Litauen** werden sämtliche Rechtsstreitigkeiten, die sich im Zusammenhang mit dieser Vereinbarung ergeben, in einem Schiedsverfahren beigelegt, das in Helsinki, Finnland, gemäß den geltenden gesetzlichen Bestimmungen Finnlands zu Schiedsverfahren stattfindet. Jede Partei ernennt einen Schiedsrichter. Die Schiedsrichter bestimmen dann gemeinsam den Vorsitzenden. Können sich die Schiedsrichter nicht auf einen Vorsitzenden einigen, wird dieser von der zentralen Handelskammer (Central Chamber of Commerce) in Helsinki ernannt.

# **RICHTLINIE DER EUROPÄISCHEN UNION ZU BATTERIEN**

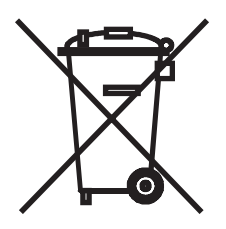

**Hinweis:** Diese Kennzeichnung gilt nur für Länder innerhalb der Europäischen Union (EU).

Batterien oder deren Verpackungen sind entsprechend der EU-Richtlinie 2006/ 66/EC zu Batterien und Akkumulatoren sowie Altbatterien und -akkumulatoren gekennzeichnet. Die Richtlinie legt den Rahmen für die Rücknahme und Wiederverwertung von Batterien und Akkumulatoren in der Europäischen Union fest. Diese Kennzeichnung wird an verschiedenen Batterien angebracht, um anzugeben, dass diese Batterien nach dem Ende ihrer Nutzung nicht als normaler Hausmüll behandelt werden dürfen, sondern gemäß dieser Richtlinie zurückgegeben und wiederverwertet werden müssen.

Gemäß der EU-Richtlinie 2006/66/EC müssen nicht mehr benötigte Batterien und Akkumulatoren getrennt gesammelt und der Wiederverwertung zugeführt werden. Dies wird auf einem Etikett angegeben. Auf dem Etikett der Batterie kann sich auch ein chemisches Symbol für das in der Batterie verwendete Metall (Pb für Blei, Hg für Quecksilber und Cd für Cadmium) befinden. Nicht mehr benötigte Batterien und Akkumulatoren dürfen nicht als normaler Hausmüll entsorgt werden, sondern müssen über die eingerichteten Sammelsysteme zurückgegeben und der Wiederverwertung zugeführt werden. Das Mitwirken des Kunden ist wichtig, damit die möglichen Auswirkungen auf die Umwelt und die menschliche Gesundheit durch das Vorhandensein gefährlicher Stoffe in Batterien und Akkumulatoren minimiert werden.

Im Einzelhandelspreis von Batterien, Akkumulatoren und Batteriezellen sind die Kosten für deren umweltgerechte Entsorgung bereits enthalten. Informationen zur ordnungsgemäßen Sammlung und Verwertung erhalten Sie unter www.ibm.com/ de/umwelt oder beim zuständigen IBM Ansprechpartner.

# **DIE FOLGENDEN BESTIMMUNGEN GELTEN FÜR ALLE EU-LÄNDER:**

Der Herstellerservice für Maschinen, die in EU-Ländern erworben werden, hat in allen EU-Ländern Gültigkeit, sofern die Maschinen in diesen Ländern angekündigt und vertrieben werden.

# **DÄNEMARK, FINNLAND, GRIECHENLAND, ITALIEN, LIECHTENSTEIN, NIEDERLANDE, NORWEGEN, PORTUGAL, SPANIEN, SCHWEDEN UND SCHWEIZ**

## **Haftungsbegrenzung:**

*Die Bestimmungen in diesem Abschnitt werden durch den folgenden Text vollständig ersetzt:*

Vorbehaltlich anderslautender gesetzlicher Bestimmungen:

a. Die Haftung von IBM für Schäden und Verluste, die als Folge der Erfüllung der Bestimmungen dieser Vereinbarung oder in Zusammenhang mit dieser Vereinbarung verursacht wurden oder die auf einer anderen, mit dieser Vereinbarung in Zusammenhang stehenden Ursache beruhen, ist begrenzt auf die Kompensation der Schäden und Verluste, die als unmittelbare und direkte Folge der Nichterfüllung solcher Verpflichtungen (bei Verschulden von IBM) oder durch die genannte Ursache entstanden und belegt sind. Der Höchstbetrag entspricht hierbei den vom Kunden für die Maschine bezahlten Gebühren. Im Sinne dieser Haftungsbegrenzung umfasst der Begriff "Maschine" den Maschinencode und den Lizenzierten Internen Code ("LIC").

Die obige Einschränkung gilt nicht für Personenschäden (einschließlich Tod) und für direkte Schäden an Immobilien und beweglichen Sachen, für die IBM rechtlich haftbar ist.

b. **UNTER KEINEN UMSTÄNDEN SIND IBM ODER IHRE LIEFERANTEN, SUB-UNTERNEHMER ODER RESELLER IN FOLGENDEN FÄLLEN HAFTBAR, AUCH WENN SIE AUF DIE MÖGLICHKEIT SOLCHER SCHÄDEN HINGE-WIESEN WURDEN: 1) VERLUST ODER BESCHÄDIGUNG VON DATEN; 2) BEILÄUFIGE ODER MITTELBARE SCHÄDEN ODER ANDERE WIRTSCHAFT-LICHE FOLGESCHÄDEN; 3) ENTGANGENE GEWINNE, AUCH WENN SIE ALS DIREKTE FOLGE DES EREIGNISSES ENTSTANDEN SIND, DAS ZU DEN SCHÄDEN GEFÜHRT HAT; ODER 4) ENTGANGENE GESCHÄFTSAB-SCHLÜSSE, ENTGANGENE UMSÄTZE, SCHÄDIGUNG DES GUTEN NAMENS ODER VERLUST ERWARTETER EINSPARUNGEN.**

# **FRANKREICH UND BELGIEN**

# **Haftungsbegrenzung:**

*Die Bestimmungen in diesem Abschnitt werden durch den folgenden Text vollständig ersetzt:*

Vorbehaltlich anderslautender gesetzlicher Bestimmungen:

a. Die Haftung von IBM für Schäden und Verluste, die als Folge der Erfüllung der Bestimmungen dieser Vereinbarung oder in Zusammenhang mit dieser Vereinbarung verursacht wurden, ist begrenzt auf die Kompensation der Schäden und Verluste, die als unmittelbare und direkte Folge der Nichterfüllung solcher Verpflichtungen (bei Verschulden von IBM) entstanden und belegt sind. Der Höchstbetrag entspricht hierbei den Gebühren, die der Kunde für die Maschine bezahlt hat, die den Schaden verursacht hat. Im Sinne dieser Haftungsbegrenzung umfasst der Begriff "Maschine" den Maschinencode und den Lizenzierten Internen Code  $($ "LIC").

Diese Haftungsbegrenzung gilt auch für alle Lieferanten, Subunternehmer und Reseller von IBM. Dies ist der maximale Betrag, für den IBM und ihre Lieferanten, Subunternehmer und Reseller insgesamt haftbar gemacht werden können.

Die obige Einschränkung gilt nicht für Personenschäden (einschließlich Tod) und für direkte Schäden an Immobilien und beweglichen Sachen, für die IBM rechtlich haftbar ist.

b. **UNTER KEINEN UMSTÄNDEN SIND IBM ODER IHRE LIEFERANTEN, SUB-UNTERNEHMER ODER RESELLER IN FOLGENDEN FÄLLEN HAFTBAR, AUCH WENN SIE AUF DIE MÖGLICHKEIT SOLCHER SCHÄDEN HINGE-WIESEN WURDEN: 1) VERLUST ODER BESCHÄDIGUNG VON DATEN; 2) BEILÄUFIGE ODER MITTELBARE SCHÄDEN ODER ANDERE WIRTSCHAFT-LICHE FOLGESCHÄDEN; 3) ENTGANGENE GEWINNE, AUCH WENN SIE ALS DIREKTE FOLGE DES EREIGNISSES ENTSTANDEN SIND, DAS ZU DEN SCHÄDEN GEFÜHRT HAT; ODER 4) ENTGANGENE GESCHÄFTSAB-SCHLÜSSE, ENTGANGENE UMSÄTZE, SCHÄDIGUNG DES GUTEN NAMENS ODER VERLUST ERWARTETER EINSPARUNGEN.**

# **DIE FOLGENDEN BESTIMMUNGEN GELTEN JEWEILS FÜR DIE GENANN-TEN LÄNDER:**

# **ÖSTERREICH UND DEUTSCHLAND**

## **Umfang des Herstellerservice:**

# *Der folgende Satz ersetzt den ersten Satz im ersten Absatz dieses Abschnitts:*

Der Herstellerservice für eine IBM Maschine umfasst die Funktionalität einer Maschine bei normalem Gebrauch und die Übereinstimmung der Maschine mit ihren Spezifikationen.

# *Der folgende Absatz wird diesem Abschnitt hinzugefügt:*

Die Dauer der - von diesem Herstellerservice zu trennenden - gesetzlich geschuldeten Gewährleistung für Maschinen beträgt mindestens zwölf Monate. Sind IBM oder der Reseller nicht in der Lage, einen Gewährleistungsmangel zu beseitigen, kann der Kunde nach seiner Wahl eine Herabsetzung des Preises entsprechend der Gebrauchsminderung der nicht reparierten Maschine oder die Rückgängigmachung des Vertrages hinsichtlich der betreffenden Maschine verlangen und sich den bezahlten Kaufpreis zurückerstatten lassen.

*Der zweite Absatz entfällt.*

# **Fehlerbehebung durch IBM:**

# *Dieser Abschnitt wird wie folgt ergänzt:*

Während der Dauer der - von diesem Herstellerservice zu trennenden - Gewährleistung übernimmt IBM die Kosten für einen zum Zwecke der Reparatur etwaig erforderlichen Hin- und Rücktransport der Maschine.

## **Haftungsbegrenzung:**

### *Der folgende Absatz wird diesem Abschnitt hinzugefügt:*

Die in diesem Herstellerservice genannten Haftungsbegrenzungen und -ausschlüsse entfallen bei Vorsatz und grober Fahrlässigkeit von IBM sowie bei zugesicherten Eigenschaften.

### *Punkt "b" wird durch folgenden Satz ergänzt:*

IBM haftet nur bei leicht fahrlässiger Verletzung wesentlicher Vertragspflichten.

# **IRLAND**

#### **Umfang des Herstellerservice:**

### *Dieser Abschnitt wird wie folgt ergänzt:*

Mit Ausnahme der in diesen Bestimmungen oder in Ziffer 12 des ″Sale of Goods Act 1893″, der durch den ″Sale of Goods and Supply of Services Act 1980 (″1980 Act″) ergänzt wird, ausdrücklich genannten Ansprüche sind sämtliche Ansprüche oder Zusicherungen/Gewährleistungen (ausdrücklich oder stillschweigend, gesetzlich oder anderweitig) ausgeschlossen. Ausgeschlossen sind außerdem ohne Einschränkung sämtliche Zusicherungen/Gewährleistungen, die aus dem ″Sale of Goods Act 1893″, einschließlich der Ergänzung durch den ″1980 Act″, impliziert werden können (einschließlich, um Missverständnisse zu vermeiden, Abschnitt 39 des ″1980 Act″).

# **Haftungsbegrenzung:**

# *Die Bestimmungen in diesem Abschnitt werden durch den folgenden Text vollständig ersetzt:*

Im Sinne dieses Abschnitts bedeutet "Verschulden" jede Handlung, Erklärung, Unterlassung oder jedes Versäumnis durch IBM im Zusammenhang mit oder in Bezug auf den Inhalt dieses Herstellerservice, für die IBM dem Kunden gegenüber rechtlich haftbar ist, entweder durch Ansprüche aus dem Vertrag oder auf Grund unerlaubter Handlungen. Mehrfaches Verschulden, das im Wesentlichen die gleichen Verluste oder Schäden verursacht, wird als einmaliges Verschulden betrachtet, wobei als Datum für das Verschulden das letzte Verschulden gilt.

Soweit der Kunde durch Verschulden von IBM zu Schaden gekommen ist, hat er Anspruch auf Entschädigung durch IBM.

Dieser Abschnitt regelt insgesamt den Haftungsumfang von IBM dem Kunden gegenüber.

- a. IBM haftet unbegrenzt für Tod oder Personenschäden, soweit die Schäden fahrlässig von IBM verursacht wurden.
- b. Unter **Ausschluss der folgenden Fälle, in denen IBM nicht haftbar ist**, haftet IBM für materielle Schäden an beweglichen Sachen nur, soweit die Schäden fahrlässig von IBM verursacht wurden.
- c. Mit Ausnahme der Regelungen oben unter Punkt "a" und "b" haftet IBM insgesamt für tatsächliche Schäden pro Verschulden höchstens bis zu einem Betrag von 1) 125.000 Euro oder 2) 125 % des Betrags, den der Kunde für die betreffende Maschine bezahlt hat. Als Obergrenze gilt der höhere der beiden vorgenannte Beträge.

## **Fälle, in denen IBM nicht haftbar ist**

Mit Ausnahme der Regelungen oben unter Punkt "a" sind IBM, ihre Lieferanten oder Reseller in keinem Fall haftbar für folgende Verluste, selbst wenn IBM, ihre Lieferanten oder Reseller auf die Möglichkeit solcher Verluste hingewiesen wurden:

- a. Verlust oder Beschädigung von Daten;
- b. spezielle, mittelbare oder Folgeschäden; oder
- c. entgangene Gewinne, entgangene Geschäftsabschlüsse, entgangene Umsätze, Schädigung des guten Namens oder Verlust erwarteter Einsparungen.

## **SÜDAFRIKA, NAMIBIA, BOTSUANA, LESOTHO UND SWASILAND**

### **Haftungsbegrenzung:**

### *Dieser Abschnitt wird wie folgt ergänzt:*

IBM haftet insgesamt nur für tatsächliche Schäden, die aus der Nichterfüllung dieser Vereinbarung durch IBM im Zusammenhang mit diesem Herstellerservice entstanden sind, bis höchstens zu dem Betrag, den der Kunde für die betreffende Maschine bezahlt hat.

# **TÜRKEI**

### **Umfang des Herstellerservice:**

### *Dieser Abschnitt wird wie folgt ergänzt:*

Der Zeitraum des Herstellerservice für Maschinen beträgt mindestens zwei Jahre.

# **GROSSBRITANNIEN**

## **Haftungsbegrenzung:**

# *Die Bestimmungen in diesem Abschnitt werden durch den folgenden Text vollständig ersetzt:*

Im Sinne dieses Abschnitts bedeutet "Verschulden" jede Handlung, Erklärung, Unterlassung oder jedes Versäumnis durch IBM im Zusammenhang mit oder in Bezug auf den Inhalt dieses Herstellerservice, für die IBM dem Kunden gegenüber rechtlich haftbar ist, entweder durch Ansprüche aus dem Vertrag oder auf Grund unerlaubter Handlungen. Mehrfaches Verschulden, das im Wesentlichen die gleichen Verluste oder Schäden verursacht, wird als einmaliges Verschulden betrachtet.

Soweit der Kunde durch Verschulden von IBM zu Schaden gekommen ist, hat er Anspruch auf Entschädigung durch IBM.

Dieser Abschnitt regelt insgesamt den Haftungsumfang von IBM dem Kunden gegenüber.

- a. IBM haftet unbegrenzt für:
	- 1. Tod oder Personenschäden, soweit die Schäden fahrlässig von IBM verursacht wurden; und
	- 2. Verletzung ihrer Verpflichtungen aus Ziffer 12 des ″Sale of Goods Act 1979″ oder aus Ziffer 2 des ″Supply of Goods and Services Act 1982″ oder gesetzlicher Änderung bzw. Neuverordnung dieser Ziffern.
- b. IBM haftet unbegrenzt, unter Ausschluss der folgenden Fälle, in denen IBM nicht haftbar ist, für materielle Schäden an beweglichen Sachen nur, soweit die Schäden fahrlässig von IBM verursacht wurden.
- c. Mit Ausnahme der Regelungen oben unter Punkt a und b haftet IBM insgesamt für tatsächliche Schäden pro Verschulden höchstens bis zu einem Betrag von 1) 75.000 Pfund Sterling oder 2) 125 % des gesamten für die betreffende Maschine zu zahlenden Kaufpreises bzw. der für die Maschine zu zahlenden Gebühren. Als Obergrenze gilt der höhere der beiden vorgenannte Beträge.

Diese Einschränkungen gelten auch für die Lieferanten und Reseller von IBM. Dies ist der maximale Betrag, für den IBM, die Lieferanten und Reseller insgesamt haftbar gemacht werden können.

### **Fälle, in denen IBM nicht haftbar ist**

Mit Ausnahme der Regelungen oben unter Punkt a sind IBM, ihre Lieferanten oder Reseller in keinem Fall haftbar für folgende Verluste, selbst wenn IBM, ihre Lieferanten oder Reseller auf die Möglichkeit solcher Verluste hingewiesen wurden:

- a. Verlust oder Beschädigung von Daten;
- b. spezielle, mittelbare oder Folgeschäden; oder
- c. entgangene Gewinne, entgangene Geschäftsabschlüsse, entgangene Umsätze, Schädigung des guten Namens oder Verlust erwarteter Einsparungen; oder
- d. Schadensersatzansprüche Dritter gegenüber dem Kunden.

# <span id="page-29-0"></span>**Teil 3 - Informationen zum Herstellerservice**

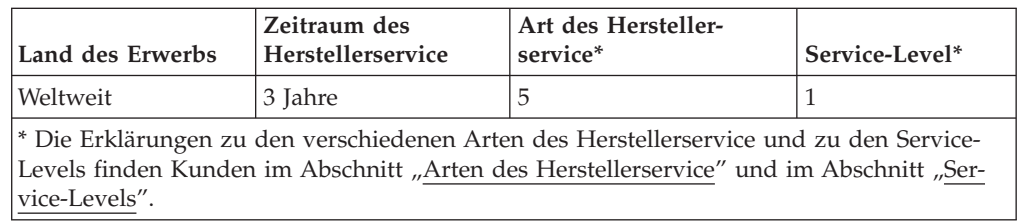

# **BladeCenter S Typ 7779 und 8886**

Die Terminplanung des Herstellerservice ist von folgenden Faktoren abhängig: 1) der Uhrzeit, zu der die Serviceanforderung des Kunden eintrifft, 2) der Maschinentechnologie und -redundanz sowie 3) der Verfügbarkeit der Teile. Der Kunde sollte sich an den zuständigen IBM Ansprechpartner bzw. den Subunternehmer oder Reseller wenden, der Services im Auftrag von IBM ausführt, wenn er Informationen über ein bestimmtes Land oder einen bestimmten Standort benötigt.

# **Arten des Herstellerservice**

# **Serviceart 1 - CRU-Service**

IBM stellt dem Kunden Ersatz-CRUs (Customer Replaceable Units = durch den Kunden austauschbare Funktionseinheiten) zur Verfügung, damit er die Installation selbst vornehmen kann. CRU-Informationen sowie Anweisungen zum Austausch der CRU werden mit der Maschine geliefert und sind auf Anfrage jederzeit bei IBM erhältlich. CRUs werden in die Stufen 1 (obligatorisch) und 2 (optional) eingeteilt. Die Installation von CRUs der Stufe 1 liegt in der Zuständigkeit des Kunden. Wenn eine CRU der Stufe 1 auf Anforderung des Kunden von IBM installiert wird, wird die Installation dem Kunden in Rechnung gestellt. Im Rahmen der für die Maschine des Kunden geltenden Art des Herstellerservice kann der Kunde eine CRU der Stufe 2 entweder selbst installieren oder die Installation ohne Aufpreis von IBM durchführen lassen. In dem mit der Ersatz-CRU gelieferten Material ist angegeben, ob die fehlerhafte CRU an IBM zurückgegeben werden muss. Ist eine Rückgabe erforderlich, 1) sind im Lieferumfang der Ersatz-CRU Anweisungen für die Rückgabe und ein Versandkarton enthalten, und 2) kann IBM dem Kunden die Ersatz-CRU in Rechnung stellen, falls er die fehlerhafte CRU nicht innerhalb von 15 Tagen nach Erhalt der Ersatz-CRU an IBM zurückschickt.

# **Serviceart 5 - CRU-Service und Vor-Ort-Service**

Im Ermessen von IBM erhält der Kunde entweder CRU-Service oder IBM oder der Reseller wird die fehlerhafte Maschine entweder vor Ort reparieren oder austauschen und deren ordnungsgemäße Funktionsweise überprüfen. Der Kunde muss dafür Sorge tragen, dass am Standort der IBM Maschine ausreichend Platz zum Zerlegen und erneuten Zusammenbauen der Maschine vorhanden ist. Der Standort muss sauber, gut beleuchtet und für die jeweilige Maßnahme geeignet sein.

## **Serviceart 6 - CRU-Service und Kurier- oder Aufbewahrungsservice**

Im Ermessen von IBM erhält der Kunde entweder CRU-Service oder der Kunde muss die fehlerhafte Maschine entsprechend vorbereiten, falls IBM den Transport organisiert. Der Kunde erhält von IBM einen Versandkarton für den Transport der Maschine zum angegebenen Service-Center. Ein Kurierdienst wird die Maschine abholen und zum angegebenen Service-Center transportieren. Nach der Reparatur oder dem Austausch wird IBM den Rücktransport der Maschine an den Standort des Kunden veranlassen. Für die Installation und Überprüfung der Betriebsbereitschaft der Maschine ist der Kunde selbst verantwortlich.

**Serviceart 7 - CRU-Service und Anlieferung durch den Kunden oder per Ver-**

**sand** Im Ermessen von IBM erhält der Kunde entweder CRU-Service oder der Kunde wird die fehlerhafte Maschine gut verpackt entsprechend den Angaben von IBM an den angegebenen IBM Standort einschicken (vorab bezahlt, sofern von IBM nicht anders angegeben) oder dorthin transportieren. Nachdem IBM die Maschine repariert oder ausgetauscht hat, wird sie für den Kunden zum Abholen bereitgehalten oder, falls die fehlerhafte Maschine an IBM eingeschickt wurde, auf Kosten von IBM (sofern von IBM nicht anders angegeben) an den Kunden zurückgeschickt. Für die Installation und Überprüfung der Betriebsbereitschaft der Maschine ist der Kunde selbst verantwortlich.

## **Serviceart 8 - CRU-Service und Maschinenaustauschservice**

Im Ermessen von IBM erhält der Kunde entweder den angegebenen CRU-Service oder IBM wird die Lieferung einer Ersatzmaschine an den Standort des Kunden veranlassen. Der Kunde muss die fehlerhafte Maschine in dem Versandkarton, in dem er die Ersatzmaschine erhalten hat, an IBM zurücksenden. Die Transportkosten (für Hin- und Rücklieferung) werden von IBM übernommen. Falls der Kunde die fehlerhafte Maschine nicht innerhalb von 15 Tagen nach Erhalt der Ersatzmaschine an IBM zurückgibt, kann IBM dem Kunden die Ersatzmaschine in Rechnung stellen. Für die Installation und Überprüfung der Betriebsbereitschaft der Maschine ist der Kunde selbst verantwortlich.

# **Service-Levels**

Die bei den nachfolgend genannten Service-Levels angegebenen Reaktionszeiten sind lediglich als Richtwerte zu verstehen und werden nicht garantiert. Möglicherweise werden nicht alle Service-Levels an allen Standorten weltweit angeboten. Für Leistungen außerhalb der regulären IBM Servicezeiten kann eine Gebühr anfallen. Die Reaktionszeiten richten sich nach den ortsüblichen Standardgeschäftstagen und -arbeitszeiten. Wenn nicht anders angegeben, werden alle Reaktionszeiten von dem Zeitpunkt an, an dem der Kunde sich mit der Bitte um Fehlerbestimmung an IBM wendet, bis zu dem Zeitpunkt gerechnet, an dem IBM das Problem über Fernzugriff gelöst oder einen Termin für die Erbringung des Service festgelegt hat. Der Herstellerservice ″Am selben Arbeitstag″ (Same Business Day - SBD) richtet sich nach den ortsüblichen Standardgeschäftstagen und -arbeitszeiten. Der Herstellerservice ″Am nächsten Arbeitstag″ (Next Business Day - NBD) richtet sich nach dem wirtschaftlich vertretbaren Aufwand.

IBM Kunden werden gebeten, die verfügbaren Fernunterstützungstechnologien zu nutzen. Werden verfügbare Fernverbindungstools und -ausrüstung für eine direkte Problemmeldung sowie eine Fehlerbestimmung und -behebung über Fernzugriff nicht installiert oder verwendet, kann dies zu längeren Reaktionszeiten für den entsprechenden Service-Level aufgrund von erhöhtem Ressourcenbedarf führen.

- 1. Am nächsten Arbeitstag (NBD), 9x5
- 2. Am selben Arbeitstag (SBD), 9x5
- 3. Am selben Tag (SD), 24x7

# **IBM Kontaktinformationen**

In Kanada oder in den Vereinigten Staaten von Amerika lautet die Nummer des IBM Service wie folgt: 1-800-IBM-SERV (oder 1-800-426-7378). In den Ländern der Europäischen Union (EU), des asiatisch-pazifischen Raums und Lateinamerikas sollte sich der Kunde direkt vor Ort an IBM wenden oder das IBM Directory of Worldwide Contacts auf folgender IBM Internet-Website aufrufen: [http://www.ibm.com/planetwide/.](http://www.ibm.com/planetwide/)

# <span id="page-32-0"></span>**Bemerkungen**

Die vorliegenden Informationen wurden für Produkte und Services entwickelt, die auf dem deutschen Markt angeboten werden.

Möglicherweise bietet IBM die in dieser Dokumentation beschriebenen Produkte, Services oder Funktionen in anderen Ländern nicht an. Informationen über die gegenwärtig im jeweiligen Land verfügbaren Produkte und Services sind beim zuständigen IBM Ansprechpartner erhältlich. Hinweise auf IBM Lizenzprogramme oder andere IBM Produkte bedeuten nicht, dass nur Programme, Produkte oder Services von IBM verwendet werden können. An Stelle der IBM Produkte, Programme oder Services können auch andere, ihnen äquivalente Produkte, Programme oder Services verwendet werden, solange diese keine gewerblichen oder andere Schutzrechte der IBM verletzen. Die Verantwortung für den Betrieb von Produkten, Programmen und Services anderer Anbieter liegt beim Kunden.

Für in diesem Handbuch beschriebene Erzeugnisse und Verfahren kann es IBM Patente oder Patentanmeldungen geben. Mit der Auslieferung dieses Handbuchs ist keine Lizenzierung dieser Patente verbunden. Lizenzanforderungen sind schriftlich an folgende Adresse zu richten (Anfragen an diese Adresse müssen auf Englisch formuliert werden):

*IBM Director of Licensing IBM Europe, Middle East and Africa Tour Descartes 2, avenue Gambetta 92066 Paris La Defense France*

Trotz sorgfältiger Bearbeitung können technische Ungenauigkeiten oder Druckfehler in dieser Veröffentlichung nicht ausgeschlossen werden. Die Angaben in diesem Handbuch werden in regelmäßigen Zeitabständen aktualisiert. Die Änderungen werden in Überarbeitungen oder in Technical News Letters (TNLs) bekannt gegeben. IBM kann jederzeit Verbesserungen und/oder Änderungen an den in dieser Veröffentlichung beschriebenen Produkten und/oder Programmen vornehmen.

Verweise in diesen Informationen auf Websites anderer Anbieter werden lediglich als Service für den Kunden bereitgestellt und stellen keinerlei Billigung des Inhalts dieser Websites dar. Das über diese Websites verfügbare Material ist nicht Bestandteil des Materials für dieses IBM Produkt. Die Verwendung dieser Websites geschieht auf eigene Verantwortung.

Werden an IBM Informationen eingesandt, können diese beliebig verwendet werden, ohne dass eine Verpflichtung gegenüber dem Einsender entsteht.

# <span id="page-33-0"></span>**Marken**

IBM, das IBM Logo und ibm.com sind Marken oder eingetragene Marken der IBM Corporation in den USA und/oder anderen Ländern. Sind diese und weitere Markennamen von IBM bei ihrem ersten Vorkommen in diesen Informationen mit einem Markensymbol (® oder ™) gekennzeichnet, bedeutet dies, dass IBM zum Zeitpunkt der Veröffentlichung dieser Informationen Inhaber der eingetragenen Marken oder der Common-Law-Marken (common law trademarks) in den USA war. Diese Marken können auch eingetragene Marken oder Common-Law-Marken in anderen Ländern sein.

Eine aktuelle Liste der IBM Marken finden Sie auf der Webseite "Copyright and trademark information" unter [http://www.ibm.com/legal/copytrade.shtml.](http://www.ibm.com/legal/copytrade.shtml)

Adobe und PostScript sind entweder eingetragene Marken oder Marken der Adobe Systems Incorporated in den USA und/oder anderen Ländern.

Cell Broadband Engine wird unter Lizenz verwendet und ist eine Marke der Sony Computer Entertainment, Inc. in den USA und/oder anderen Ländern.

Intel, Intel Xeon, Itanium und Pentium sind Marken oder eingetragene Marken der Intel Corporation oder deren Tochtergesellschaften in den USA und anderen Ländern.

Java und alle auf Java basierenden Marken sind Marken von Sun Microsystems, Inc. in den USA und/oder anderen Ländern.

Linux ist eine eingetragene Marke von Linus Torvalds in den USA und/oder anderen Ländern.

Microsoft, Windows und Windows NT sind Marken der Microsoft Corporation in den USA und/oder anderen Ländern.

UNIX ist eine eingetragene Marke von The Open Group in den USA und anderen Ländern.

Weitere Unternehmens-, Produkt- oder Servicenamen können Marken anderer Hersteller sein.

# <span id="page-34-0"></span>**Wichtige Anmerkungen**

Die Prozessorgeschwindigkeit bezieht sich auf die interne Taktgeschwindigkeit des Mikroprozessors. Das Leistungsverhalten der Anwendung ist außerdem von anderen Faktoren abhängig.

Die Geschwindigkeit von CD- oder DVD-Laufwerken wird als die variable Lesegeschwindigkeit angegeben. Die tatsächlichen Geschwindigkeiten können davon abweichen und liegen oft unter diesem Höchstwert.

Bei Angaben in Bezug auf Hauptspeicher, realen/virtuellen Speicher oder Kanalvolumen steht die Abkürzung KB für 1.024 Bytes, MB für 1.048.576 Bytes und GB für 1.073.741.824 Bytes.

Bei Angaben zur Kapazität von Festplattenlaufwerken oder zu Übertragungsgeschwindigkeiten steht MB für 1.000.000 Bytes und GB für 1.000.000.000 Bytes. Die gesamte für den Benutzer verfügbare Speicherkapazität kann je nach Betriebsumgebung variieren.

Die maximale Kapazität von internen Festplattenlaufwerken geht vom Austausch aller Standardfestplattenlaufwerke und der Belegung aller Festplattenlaufwerkpositionen mit den größten derzeit unterstützten Laufwerken aus, die IBM zur Verfügung stellt.

Zum Erreichen der maximalen Speicherkapazität muss der Standardspeicher möglicherweise durch ein optionales Speichermodul ersetzt werden.

IBM enthält sich jeder Äußerung in Bezug auf ServerProven-Produkte und -Services anderer Unternehmen und übernimmt für diese keinerlei Gewährleistung. Dies gilt unter anderem für die Gewährleistung der Gebrauchstauglichkeit und der Eignung für einen bestimmten Zweck. Für den Vertrieb dieser Produkte sowie entsprechende Gewährleistungen sind ausschließlich die entsprechenden Fremdanbieter zuständig.

IBM übernimmt keine Verantwortung oder Gewährleistung bezüglich der Produkte anderer Hersteller. Eine eventuelle Unterstützung für Produkte anderer Hersteller erfolgt durch Drittanbieter, nicht durch IBM.

Manche Software unterscheidet sich möglicherweise von der im Einzelhandel erhältlichen Version (falls verfügbar) und enthält möglicherweise keine Benutzerhandbücher bzw. nicht alle Programmfunktionen.

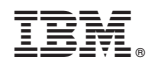

Teilenummer: 69Y0505

(1P) P/N: 69Y0505

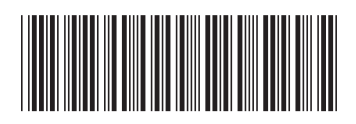